## **ex AssetReport**

### **Honorarliste für QuarkXPress-Dokumente (mit QPS) erzeugen**

Mit der XTension ex AssetReport kann eine Honorarliste für Redakteure und Fotografen erstellt werden, die für das geöffnete QuarkXPress-Dokument Beiträge geliefert haben. Vorausgesetzt wird die Verwendung von QPS (das QuarkXPress-Dokument und angehängte

Artikel werden hier verwaltet) und die Anbindung an eine Bilddatenbank, (in diesem Fall QCM), sowie eine externe Datenbank, die die Honorarempfänger (Fotografen, externe Redakteure) enthält.

Nach Aufruf der Funktion "Report erstellen" wird eine Liste der im QuarkXPress-Dokument verwendeten Artikel und Bilder erstellt. Jedem Asset kann über die Suchfunktion ein Autor oder Fotograf, sowie der Honorarbetrag zugewiesen werden.

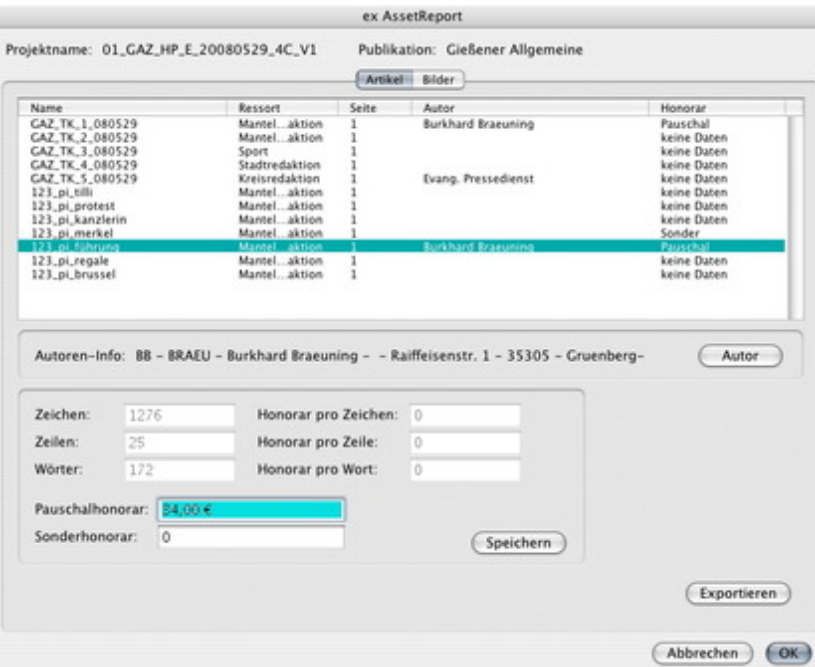

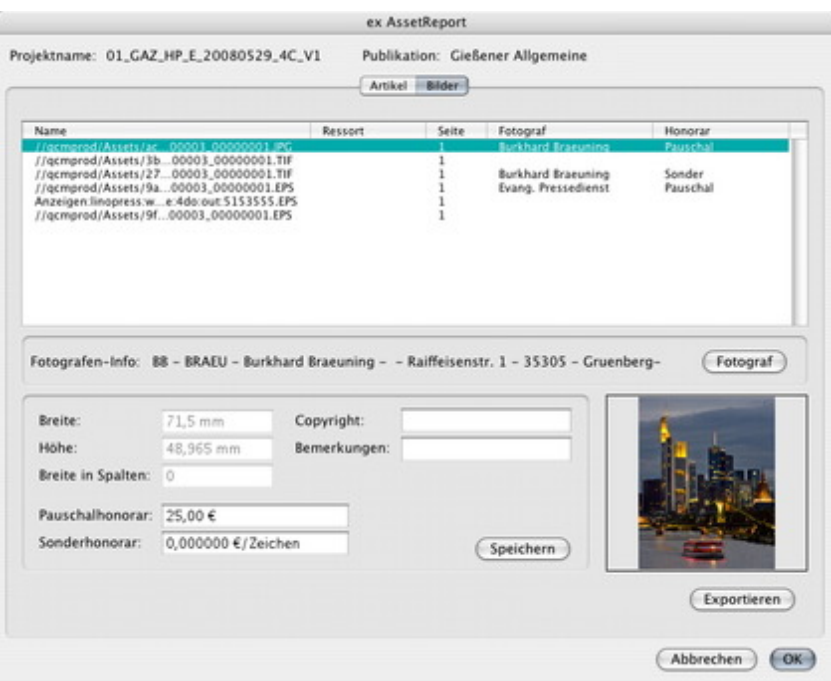

ex AssetReport - Vorgaben

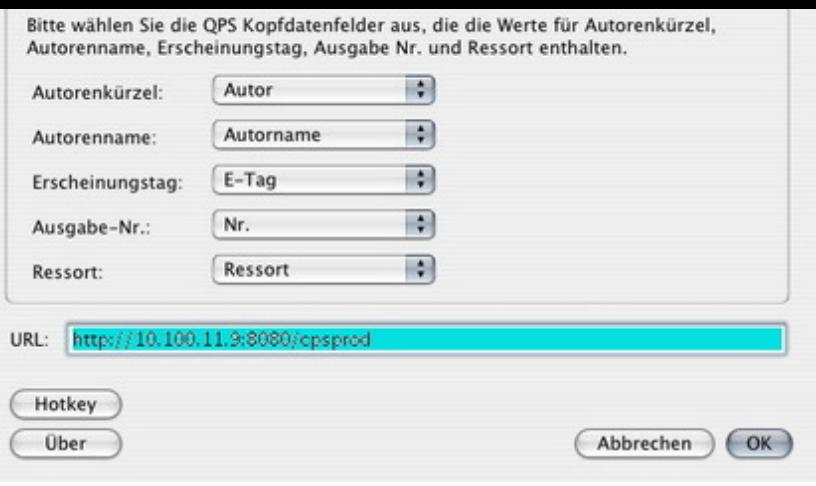

### *[Kategorie](http://www.copan.info/index.php?eID=tx_cms_showpic&file=fileadmin%2Fbilder_grafiken%2FScreenshots%2FexAssetReport_d_Vorgaben.jpg&md5=9e20778f993850495343b5d19c50a132fb618557¶meters[0]=YTo0OntzOjU6IndpZHRoIjtzOjQ6IjgwMG0iO3M6NjoiaGVpZ2h0IjtzOjQ6IjYw¶meters[1]=MG0iO3M6NzoiYm9keVRhZyI7czo0MToiPGJvZHkgc3R5bGU9Im1hcmdpbjowOyBi¶meters[2]=YWNrZ3JvdW5kOiNmZmY7Ij4iO3M6NDoid3JhcCI7czozNzoiPGEgaHJlZj0iamF2¶meters[3]=YXNjcmlwdDpjbG9zZSgpOyI%2BIHwgPC9hPiI7fQ%3D%3D)*

XTension

### *Thema*

- Utilities
- Workgroup
- Publishing

## *Verwandte Produkte*

- Honorarsystem
- ex AutoJob

### *Hersteller*

[CoDesCo](http://www.copan.info/honorarsystem.html)

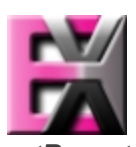

*ex AssetReport 6\_0.2.2b1* **Betrie[bssystem](http://www.copan.info/index.php?eID=tx_cms_showpic&file=uploads%2Ftx_saltproductdb%2Fextended_technologies_logo_86.jpg&md5=3bd67154df48f63eb58d6c776b3f9d3e3fab2da2¶meters[0]=YToyOntzOjc6ImJvZHlUYWciO3M6NTM6Ijxib2R5IHN0eWxlPSJtYXJnaW46IDBw¶meters[1]=eDsgYmFja2dyb3VuZC1jb2xvcjogI0ZGRkZGRiI%2BIjtzOjQ6IndyYXAiO3M6Mzc6¶meters[2]=IjxhIGhyZWY9ImphdmFzY3JpcHQ6Y2xvc2UoKTsiPiB8IDwvYT4iO30%3D) Mac OS:** X 10.4 **Software XPress:** 6.5x **QPS:** 3.5x **Sprache** Deutsch, Englisch

#### **Produktvariante**

Vollversion, Demoversion (verfügbar auf Anfrage)

## **Lieferform**

digital

# **Status**

Produkt verfügbar

auf Anfrage € netto

Angebot anfordern